# Tabulky

```
\begin{tabular}[p]{sloupce}
řádek\\
```
#### ... \end{tabular}

Volitelný parametr p určuje způsob připojení tabulky k okolnímu textu:

- $t$  horním okrajem (top)
- $\bullet$  **b** dolním okrajem (bottom)
- c  $(implicitně) středem$

Parametr sloupce – definice způsobu zarovnání textů, počet sloupců, svislých čar. Možnosti:

- $\bullet$  1 zarovnání textu doleva
- $\mathbf{r}$  zarovnání textu doprava
- $c$  zarovnání textu na střed
- $p\{\text{šířka}\}-$  sazba textu do bloku o zadané šířce
- \*{počet}{sloupce} opakovaná skupina sloupců

Formátovací symboly:

- $\bullet$  | vertikální čára
- $\bullet$  || dvojitá vertikální čára
- $Q$ {text} vloží  $text$  v každém řádku mezi danou dvojici sloupců
	- ruší přirozenou mezisloupcovou mezeru
	- speciální případ @{}

Řádky tabulky:

- $\bullet \setminus \mathcal{N}$  ukončení
- $\&$  oddělovač položek
- $\hbar$ ine horizontální čára (před prvním řádkem nebo za  $\lq\lq$ ), dvojí \hline – udělá dvojitou čáru
- $cline{n-m}$  horizontální cára od levého okraje sloupce n do pravého okraje sloupce m
- \multicolumn{pocet}{slo}{text} spojení poctu sloupcu do jednoho, jehož úprava dána hodnotou slo (jen l, r nebo c, @-výraz a |)
- \vline vertikální čára na výšku řádku

bez mezer kolem

mezery vpravo i vlevo

\noindent \begin{tabular}{@{} l @{}} \hline bez mezer kolem\\ \hline \end{tabular} \medskip

\noindent \begin{tabular}{l} \hline mezery vpravo i vlevo\\ \hline \end{tabular}

#### Balík array

\begin{tabular}{|l|>{\$}c<{\$}|>{\itshape}p{7cm}|}\hline Obsah kruhu & \pi r^2& r = polomer kruhu \\\hline Obsah ctverce & a<sup> $2$ </sup> & a<sup> $=$ </sup> strana ctverce\\\hline Obsah trojúhelníku & a\cdot v<sup>~</sup>/ 2 & a<sup>~=</sup> základna,  $v^*$  výška $\{\hbar\}$ ine \end{tabular}

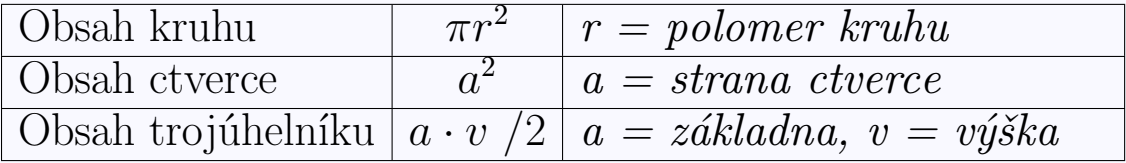

\newcolumntype{C}{>{\$}c<{\$}} \newcolumntype{I}{>{\itshape}p{7cm}} \begin{tabular}{|l|C|I|}\hline Obsah kruhu & \pi r^2& r = polomer kruhu \\\hline Obsah ctverce & a<sup> $2$ </sup> & a<sup> $=$ </sup> strana ctverce\\\hline Obsah trojúhelníku & a\cdot v<sup>~</sup>/ 2 & a<sup>~=</sup> základna,  $v^*$  výška $\{\hbar\}$ ine \end{tabular}

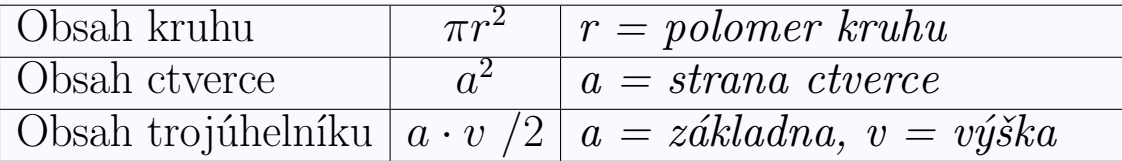

Přidání vertikální mezery do každého řádku:

- příkaz \arraystretch
- nastavení registru **\extrarowheight**.
- Použití balíčku bigstrut

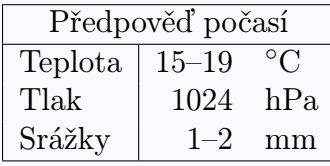

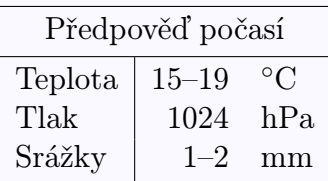

```
\begin{tabular}{|l|rl|}
\hline
\multicolumn{3}{|c|}{Předpověď
počasí}\\\hline
Teplota & 15--19 & \frac{\text{C}}{\text{C}}Tlak & 1024 & hPa \\
Srážky & 1--2 & mm\\\hline
\end{tabular}
```

```
\begin{tabular}{|l|rl|}
\hline
\multicolumn{3}{|c|}{%
Předpověď počasí\bigstrut}\\\hline
Teplota & 15--19 & \widehat{C\big\} bigstrut[t]\\
Tlak & 1024 & hPa \\
 Srážky & 1--2 & mm\bigstrut[b]\\\hline
\end{tabular}
```
#### Balík shtabularlines

Silnější čáry v tabulce (balík shtabularlines). Definuje příkazy

\shhline[width] \shvline[width] \shcline[width]{c1-c2}

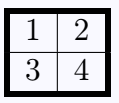

\begin{tabular}{!{\shvline[2pt]}c|c% !{\shvline[2pt]}} \shhline[2pt] 1 & 2\\ \hline 3 &  $4\sqrt{ }$ \shhline[2pt] \end{tabular}

### Balík multirow

\multirow{nrows}{width}{text}

```
\begin{tabular}{|c|l|r|}\hline
\multirow{3}*{Náklady} & provozní & 6\,250\,822\,Kc\\
\cline{2-3}
& investicní & 2\backslash,214\backslash,128\backslash,Kc\backslash\ \climitsline{2-3}
& mimorádné & 830\,100\, Kc\\ \hline
\end{tabular}
```
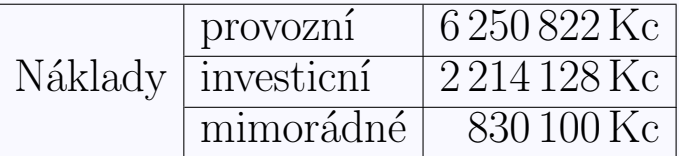

```
\begin{center}
\renewcommand{\multirowsetup}{\centering}
\begin{cases} {\text{tabular}} {\text{left}} \quad \text{right} \quad \text{right} \\multirow{2}*{100}&
             \multicolumn{2}{c|}{qqq}\\\cline{2-3}
                                           & A & B \\hline
20\,000\,000 & 10 &20 \bigstrut\\\hline
\end{tabular}
\end{center}
```
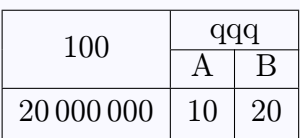

## Balík tabularx

```
\noindent
\begin{tabularx}{\textwidth}{@{}|X|X|@{}}
\hline
Left &\hfill Right\\
\hline
Left &\hfill Right\\
\hline
\end{tabularx}
```
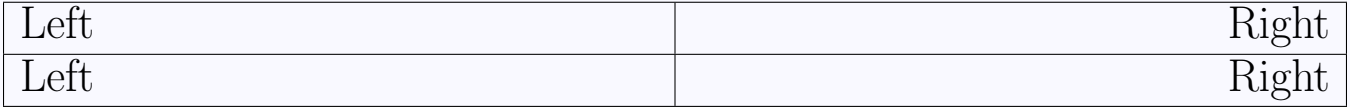

#### Balík tabulary

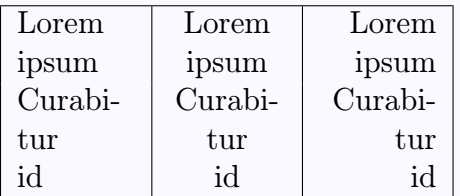

```
\begin{tabulary}{.75\textwidth}{|L|C|R|}
\hline
Lorem ipsum & Lorem ipsum & Lorem ipsum \\
Curabitur id & Curabitur id & Curabitur id\setminus\hline
\end{tabulary}
```
### Balík longtable

```
\begin{longtable}[c]{|ll|}
\hline \multicolumn{2}{|c|}{\bfseries Islandská republika}\\
\hline
\endfirsthead %definuje zahlavi tabulky na prvni strance
\hline \multicolumn{2}{|r|}{\footnotesize pokracování
z~predchozí strany}\\
\hline
\multicolumn{2}{|c|}{Islandská republika}\\
\hline
\endhead %definuje zahlavi na bezne strance
\hline \multicolumn{2}{|r|}{\footnotesize pokracování na další
strane}\\
\hline
\endfoot %definuje zakonceni tabulky na bezne strance
\hline \multicolumn{2}{|c|}{\footnotesize Konec prehledu}\\
\hline
\endlastfoot %definuje zakonceni tabulky na posledni strance
Rozloha & 102 819 km$^2$ \\
Nejvetší ledovec & Vatnajökul\\
\end{longtable}
```
## Balík colortbl

```
\newcolumntype{g}{>{\columncolor[gray]{0.7}}c}
\newcolumntype{G}{>{\color{white}\columncolor[gray]{0.3}}c}
\begin{equation} \begin{tabular}{|g|r|r|r|} \hline
\multicolumn{4}{|G|}{Bodování projektu}\\ \hline
Úkol & Tým A~& Tým B & Tým C\\ \hline
1. & 15 & 0 & 10\\ \hline
2. & 12 & 15 & 12\\ \hline
3. & 9 & 14 & 11\\ \hline\hline
\rowcolor[gray]{0.9} Soucet & 36 & 29 & 33\\ \hline
```
\end{tabular}

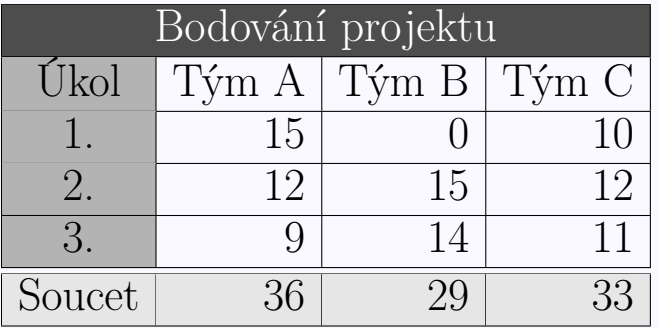